## **Network traffic surveillance – effective means to analyse network security incidents**

### **Raitis Misa**

October 6th, 2016

@ugunssiena<sup>r</sup>

# **Data for analysis**

To monitor network traffic and gather data to analyse, solution developed by Ugunssiena IT was used. Main components of the solution are:

- Firewall
- Router
- Email security
- **Network traffic surveillance system**
- SSL proxy

Similar to CCTV in physical world, NTSS gathers data about network activity

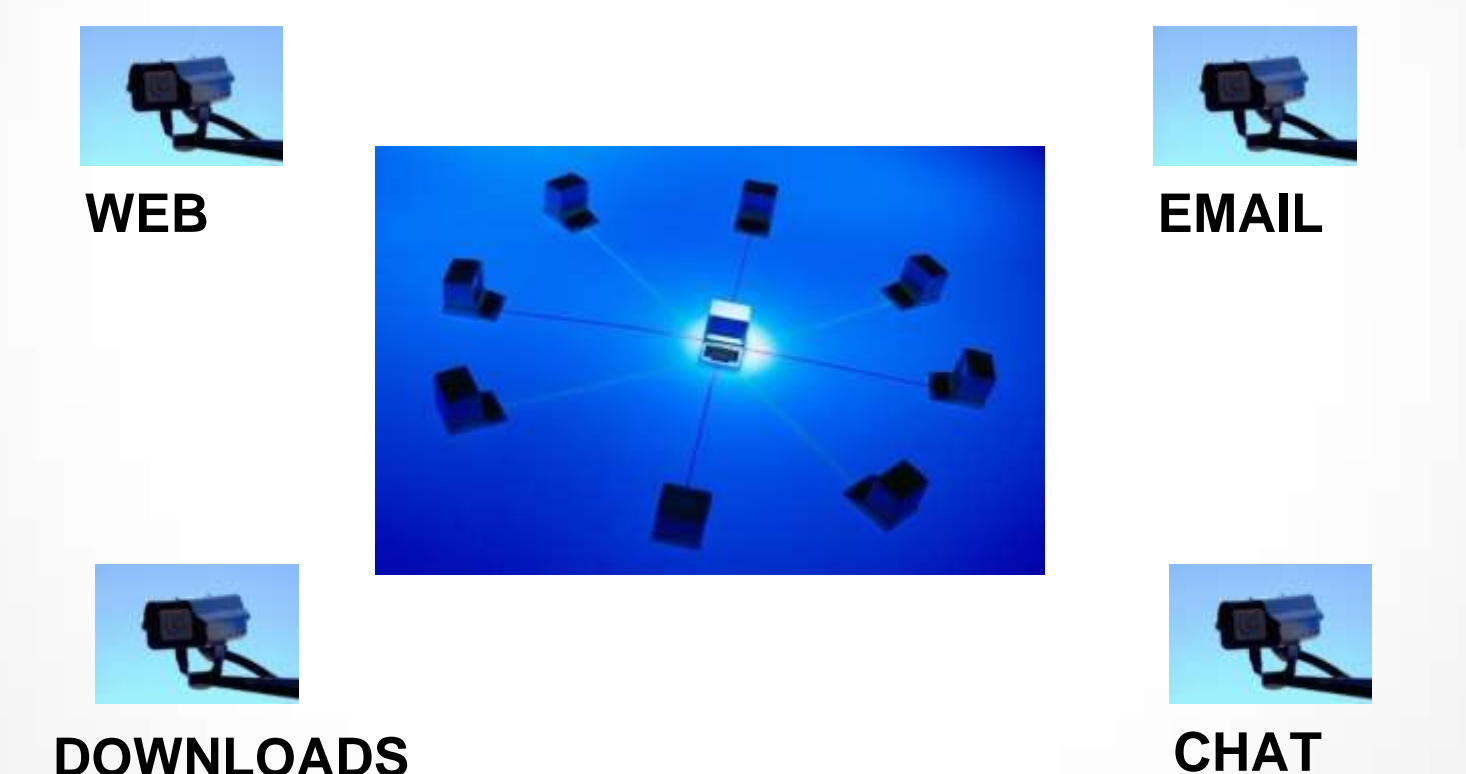

- NTSS records ALL network traffic TCP and UDP packets
- Traffic is stored in pcap (packet capture) format and restored to the application level – into web pages, e-mails, documents sent etc.
- All data recorded are fully indexed and available for fast search

### Full-text search allows to access all data objects recorded

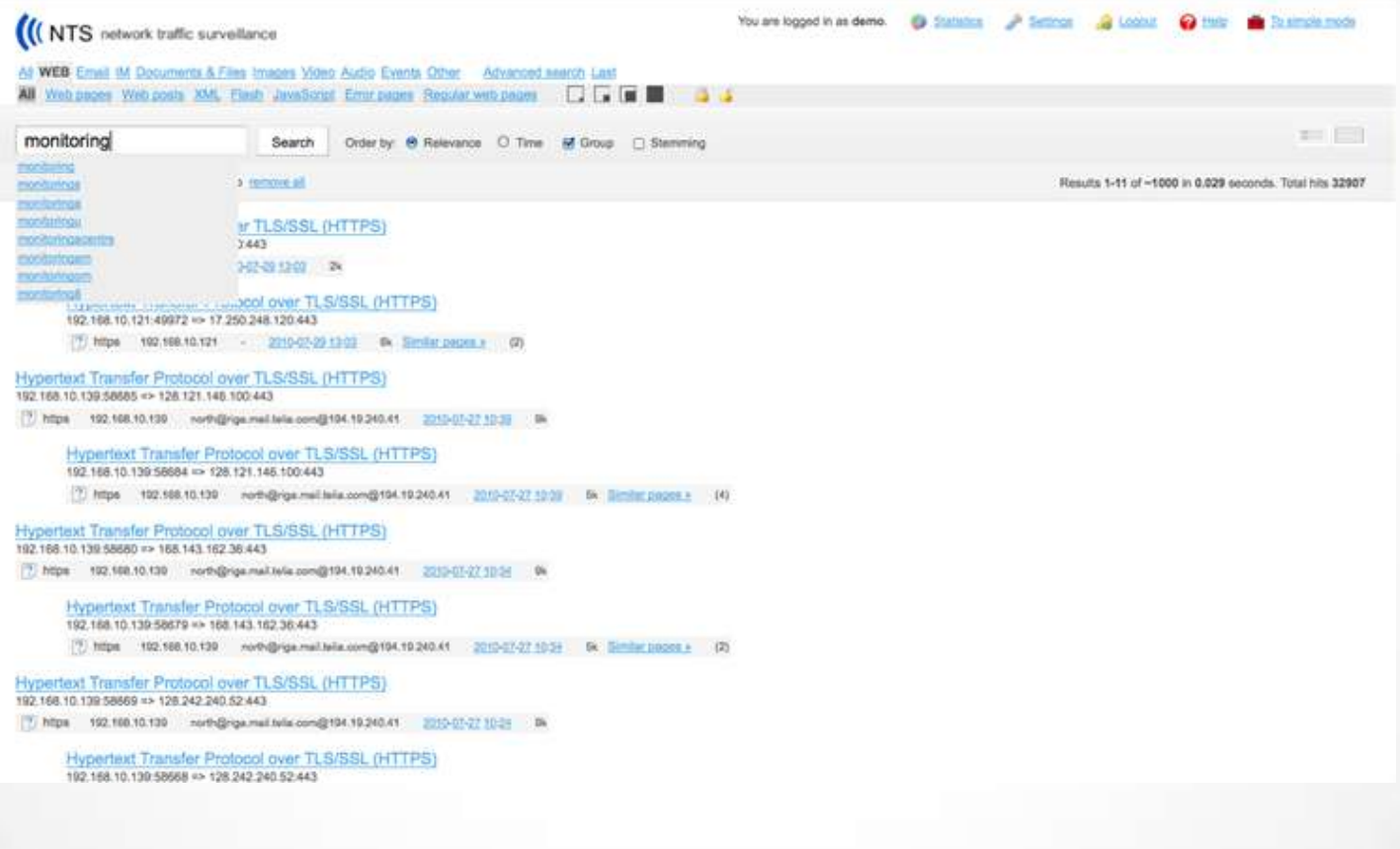

### SSL traffic is recorded by using SSL proxy

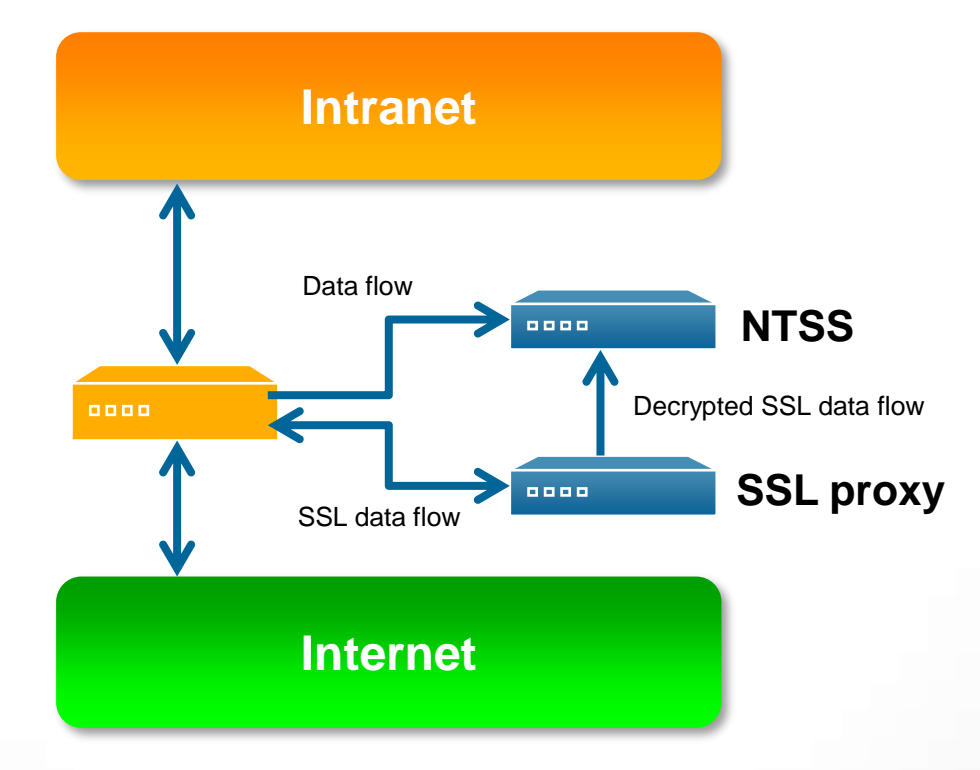

#### NTSS allows to be in control of **Unpredictable**:

- Anti-virus software
- Port filters
- Proxies
- Firewalls
- Application firewalls

... they all mostly deal with **predictable**, **pre-defined**, already known threats or anomalies and patterns.

NTSS collects all traffic data regardless of predefined assumptions, and therefore helps to pinpoint and discover **unforeseen** security threats.

#### Control Acceptable Use Policy

Easily point out Acceptable Use Policy violations, either by manually locating the incidents, or setting up automated Alerts.

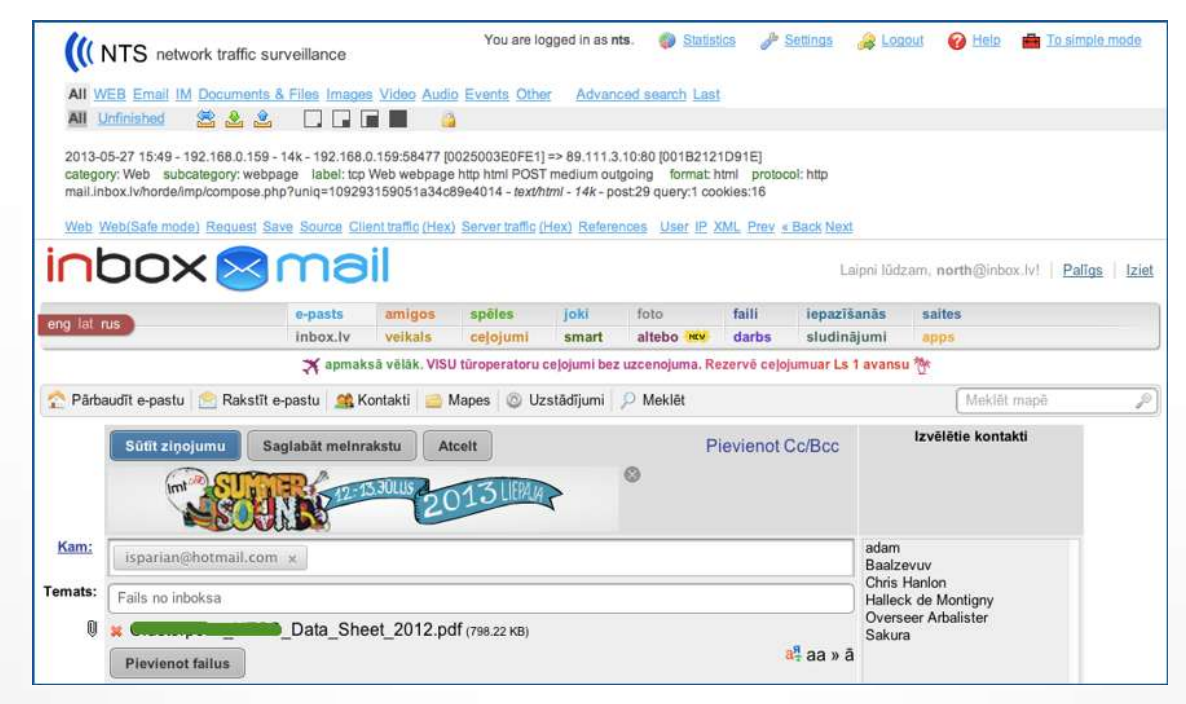

#### Discover long standing data security threats.

Some security breaches are not obvious in real-time using short term monitoring strategies.

Having access to transaction data over several months can help to pinpoint planned long-term attacks.

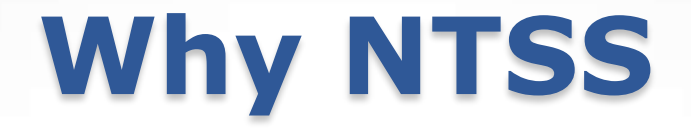

#### "Insider" Information Theft Monitoring

Setup alerts to warn IT security when documents with specific contents are sent out to a specific or any destination on the Internet.

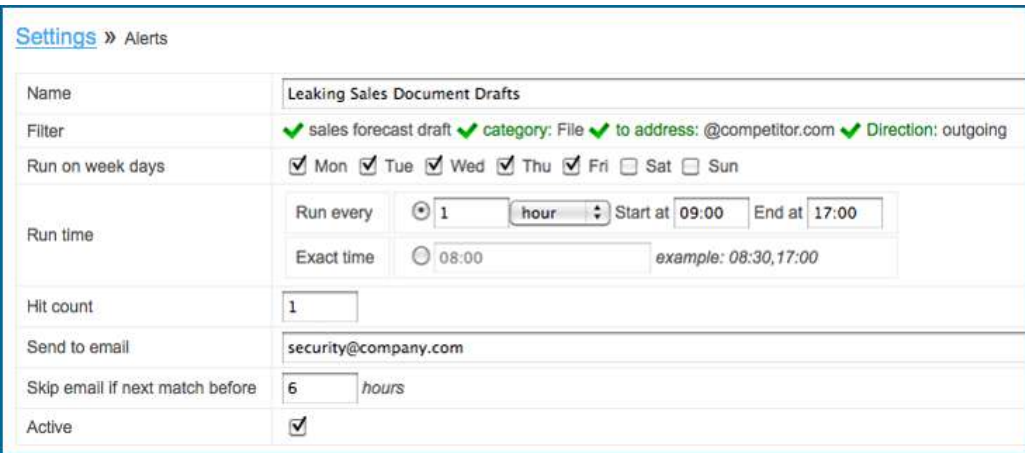

Receive alert when documents containing specific keyword(s) or metadata are sent to external e-mails or web-mail accounts.

Have a complete, reliable and searchable backup of all e-mail traffic from the company, including webmails.

Ugunssiena NTSS stores and makes fully searchable all inbound and outbound e-mail communications of your company. Full-text search possible in:

- e-mail contents or metadata
- attached documents
- webmail

### **Real life examples**

#### Acceptable Use Policy violation detection

During NTSS demo at customers site in less than a minute violation of the Acceptable Use Policy was detected. It turned out that users had access to the *draugiem.lv* social networking portal not allowed by Acceptable Use Policy.

Still, network administrators were sure that everything was fine as all network traffic access rules were in place... with one exception – the use of IP addresses was not forbidden.

NTSS not only detected the violation but was even able to show the picture of the employee from his profile on the social network in question.

### **Real life examples**

#### Protection of personal data

Personal Data Protection Law restricts the use of personal data like Personal identification codes. NTSS can monitor traffic for Personal identification codes being sent over network and trigger alert.

Using NTSS to monitor traffic of public sector organisation unintentional violation of Personal Data Protection Law was detected. Personal identification codes were sent by e-mail in Word file attachments.

## **Real life examples**

#### Long term (slow) threat detection

Today users are smart and know that after 3+ failed login attempts alerts will be triggered, access denied and questions asked.

But if intrusion attempts are made only 1-2 times a day, most likely no alerts will go off.

In situations like this, when suspicions arise, it is only possible to eventually catch the bad guy if you have recorded several months of activity.

### **Some analysis**

With information gathered we can make analysis like:

- What is the share of SSL traffic
- From firewall data we can see how persistent are various scanners searching for vulnerabilities
- Windows 10 activities

## **Encrypted vs open traffic**

Today many internet resources accept HTTPS connections. According to a claim by Google, more than 80% of all it's traffic is encrypted. Facebook and Twitter also encrypt it's traffic by default with others following.

But how about our everyday traffic?

As it turns out, on average, depending on a user, about 1/3 to 1/2 of traffic is encrypted.

### **Attack attempts**

How many attack attempts a month are made on your network and what is dynamics? We gathered data from the network with about 200 outside IP address for more than five years.

#### **Number of attemts**

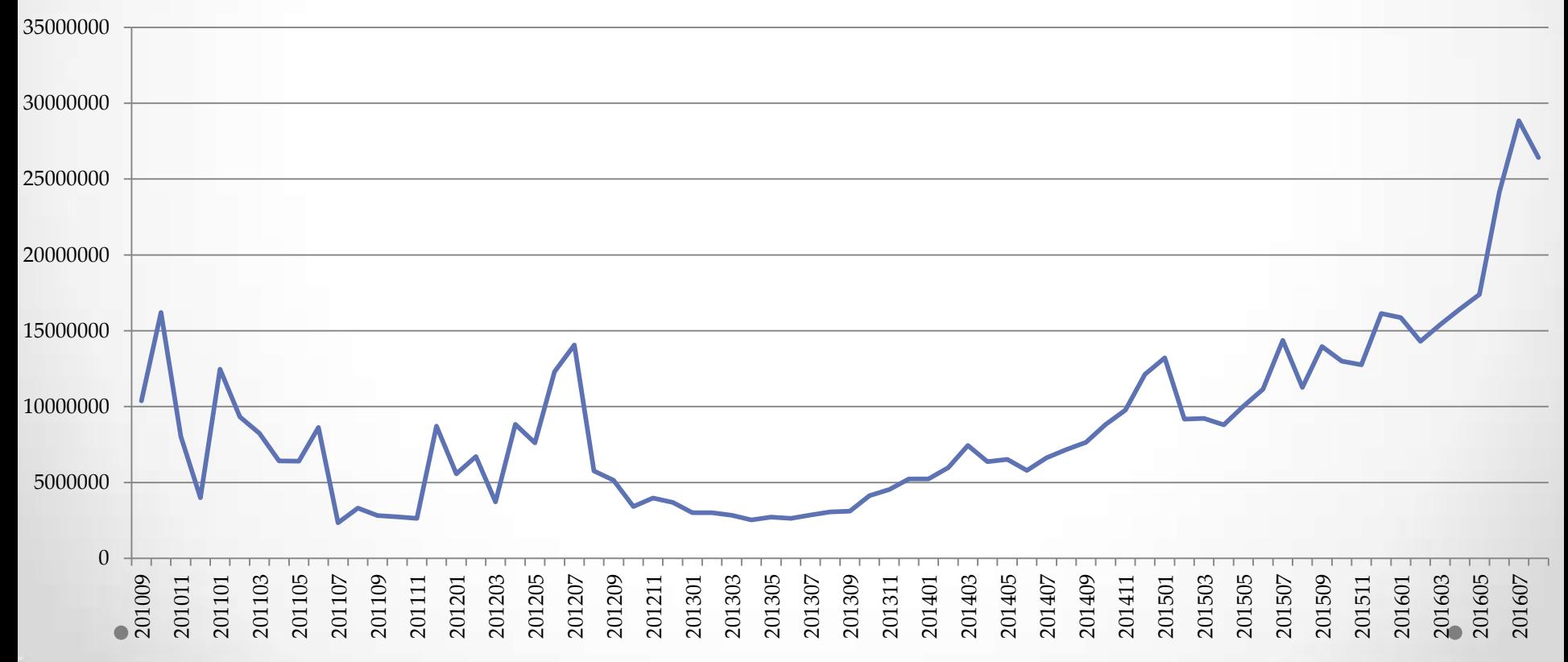

## **Bing search suggestions**

### Search dynamic suggestions (600-700 bytes each)

NTS network traffic surveillance

All WEB Email Documents & Files Images Video Audio Events Other Advanced search Last

2016-10-03 14:01 - 10.10.10.191 - 1k - 133.58.242.87:34106 [040000000000] => 0.0.0.0:62039 [00000000000] category: Web subcategory: useless label: 255 Web useless https html GET small outgoing decrypted format: html protocol: https www.bing.comhttps://www.bing.com/AS/Suggestions?pt=page.serp&bg=firewall&mkt=lv-lv&gry=u&cp=1&css=1&cvid=C8E2322... - text/html - 1k - query:7 cookies:22 www.bing.comhttps://www.bing.com/AS/Suggestions?pt=page.serp&bg=firewall&mkt=lv-lv&gry=ug&cp=2&cvid=C8E2322ABC19... text/html - 640 - query:6 cookies:22 www.bing.comhttps://www.bing.com/AS/Suggestions?pt=page.serp&bq=firewall&mkt=lv-lv&qry=ugu&cp=3&cvid=C8E2322ABC1... text/html - 660 - query:6 cookies:22 www.bing.comhttps://www.bing.com/AS/Suggestions?pt=page.serp&bg=firewall&mkt=lv-lv&gry=ugun&cp=4&cvid=C8E2322ABC... text/html - 646 - query:6 cookies:22 www.bing.comhttps://www.bing.com/AS/Suggestions?pt=page.serp&bq=firewall&mkt=lv-lv&qry=uguns&cp=5&cvid=C8E2322AB... text/html - 638 - query:6 cookies:22 www.bing.comhttps://www.bing.com/AS/Suggestions?pt=page.serp&bq=firewall&mkt=lv-lv&qry=ugunss&cp=6&cvid=C8E2322A... text/html - 670 - query:6 cookies:22 www.bing.comhttps://www.bing.com/AS/Suggestions?pt=page.serp&bg=firewall&mkt=lv-lv&gry=ugunssi&cp=7&cvid=C8E2322... text/html - 648 - query:6 cookies:22 www.bing.comhttps://www.bing.com/AS/Suggestions?pt=page.serp&bq=firewall&mkt=lv-lv&qry=uqunssie&cp=8&cvid=C8E232... text/html - 664 - query:6 cookies:22 www.bing.comhttps://www.bing.com/AS/Suggestions?pt=page.serp&bg=firewall&mkt=lv-lv&gry=ugunssien&cp=9&cvid=C8E23... text/html - 361 - query:6 cookies:22 www.bing.comhttps://www.bing.com/AS/Suggestions?pt=page.serp&bq=firewall&mkt=lv-lv&qry=ugunssiena&cp=10&cvid=C8E... text/html - 32 - query:6 cookies:22

### **OneDrive**

#### Even with OneDrive not set up, it checks for updates and status.

(<a>(</a>
M</a>
M</a>
M</a>
M</a>
M</a>
M</a>
M</a>
M</a>
M</a>
M</a>
M</a>
M</a>
M</a>
M</a>
M</a>
M</a>
M</a>
M</a>
M</a>
M</a>
M</a>
M</a>
M</a>
M</a>
M</a>
M</a>
M</a>
M</a>
M</a>
M</a>
M</a>
M</a>
M</a>
M</a>
M</a>
M<

All WEB Email Documents & Files Images Video Audio Events Other Advanced search Last All Web pages Web posts XML Flash JavaScript Error pages Regular web pages

2016-10-03 14:11 - 10.10.10.191 - 0 - 10.10.10.191:64701 [000C296C953D] => 134.170.104.154:80 [000C2990A804] category: Web subcategory: useless label: tcp Web useless http - POST tiny outgoing unfinished format: - protocol: http ssw.live.com/UploadData.aspx - - - 0

Web Request Save Source Client traffic (Hex) Server traffic (Hex) References User IP XML Prev « Back Next

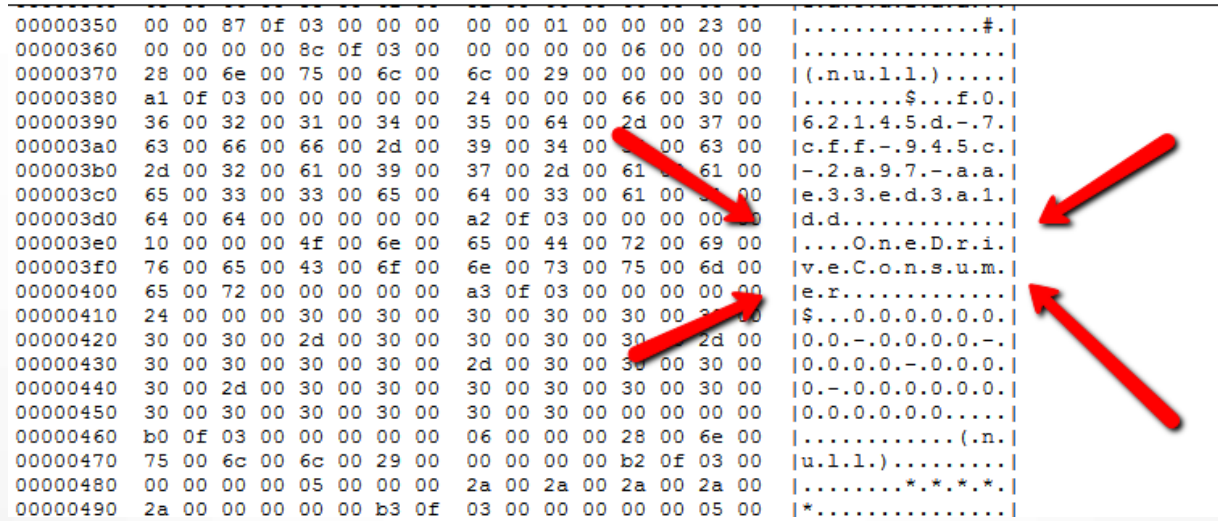

### **Windows 10**

Windows 10 is reporting on your activity and it is no big news. But what kind of information is being sent *home*?

Note that most of the communication done by Windows 10, just like by various services of Google and others, is in SSL.

Windows 10 opens many connections and sends same information, but one thing is for sure – Windows don't send *home* all your information.

### **Windows 10**

Windows 10, even when left alone, makes many connections, all to Microsoft itself and all in SSL.

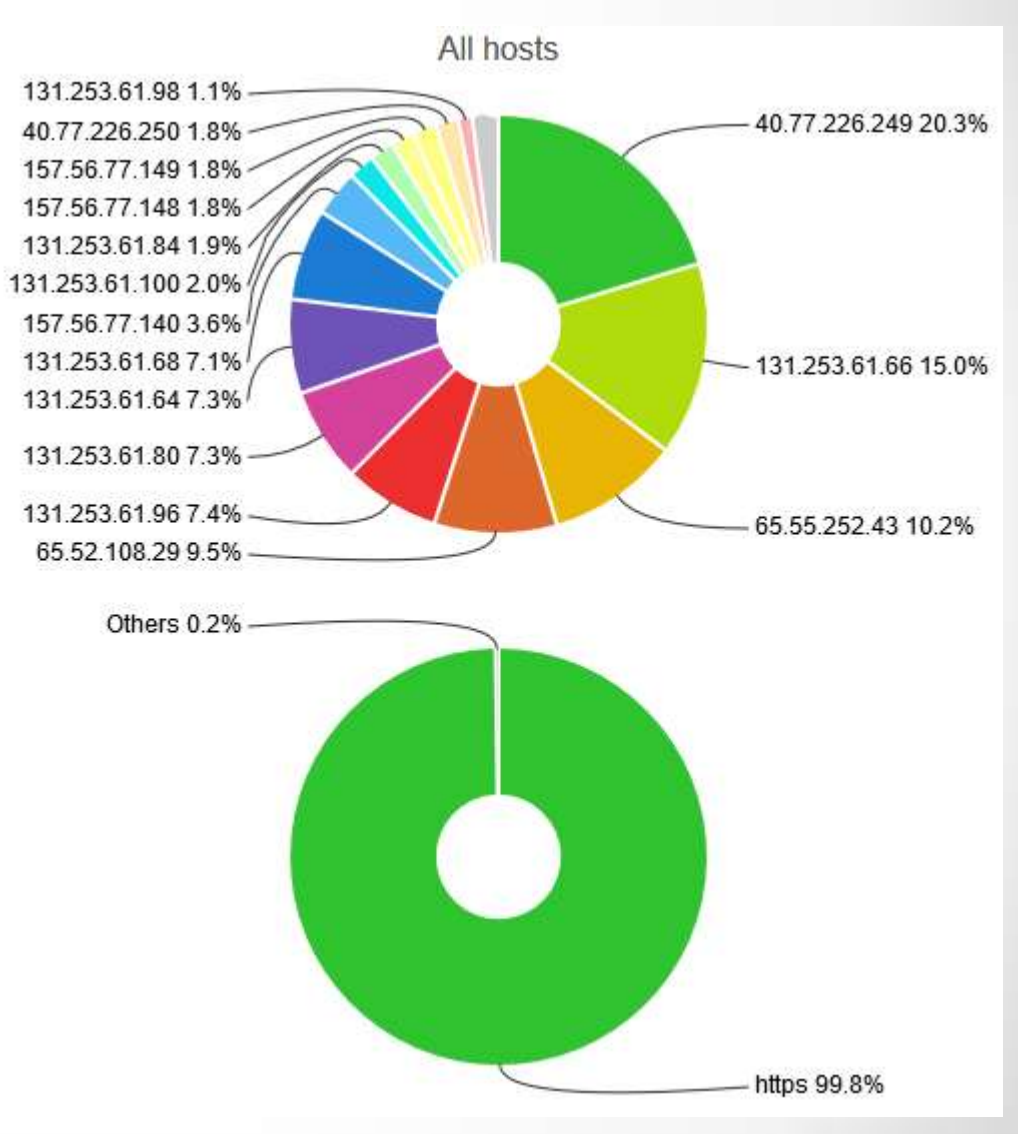

### **Thank you!**

Web: http://firewall.lv/

Email: info@firewall.lv

Phone: +371 6780 7099